**مدل 100F**  ism-co.ir

ism-co.ir

**ism** 

ism-co.

ism-co.ir

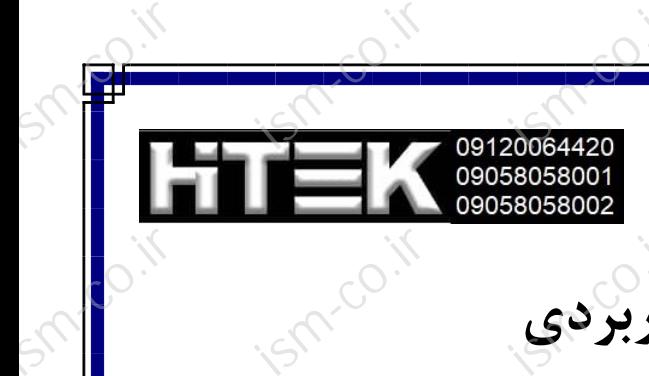

ism-co.ir

 $\overline{e^{i}}$ 

 $\overline{e^{i}}$ 

## ۱۰<br>پارامترهای عمومی و کاربرد<u>ی</u>

ism-co.ir

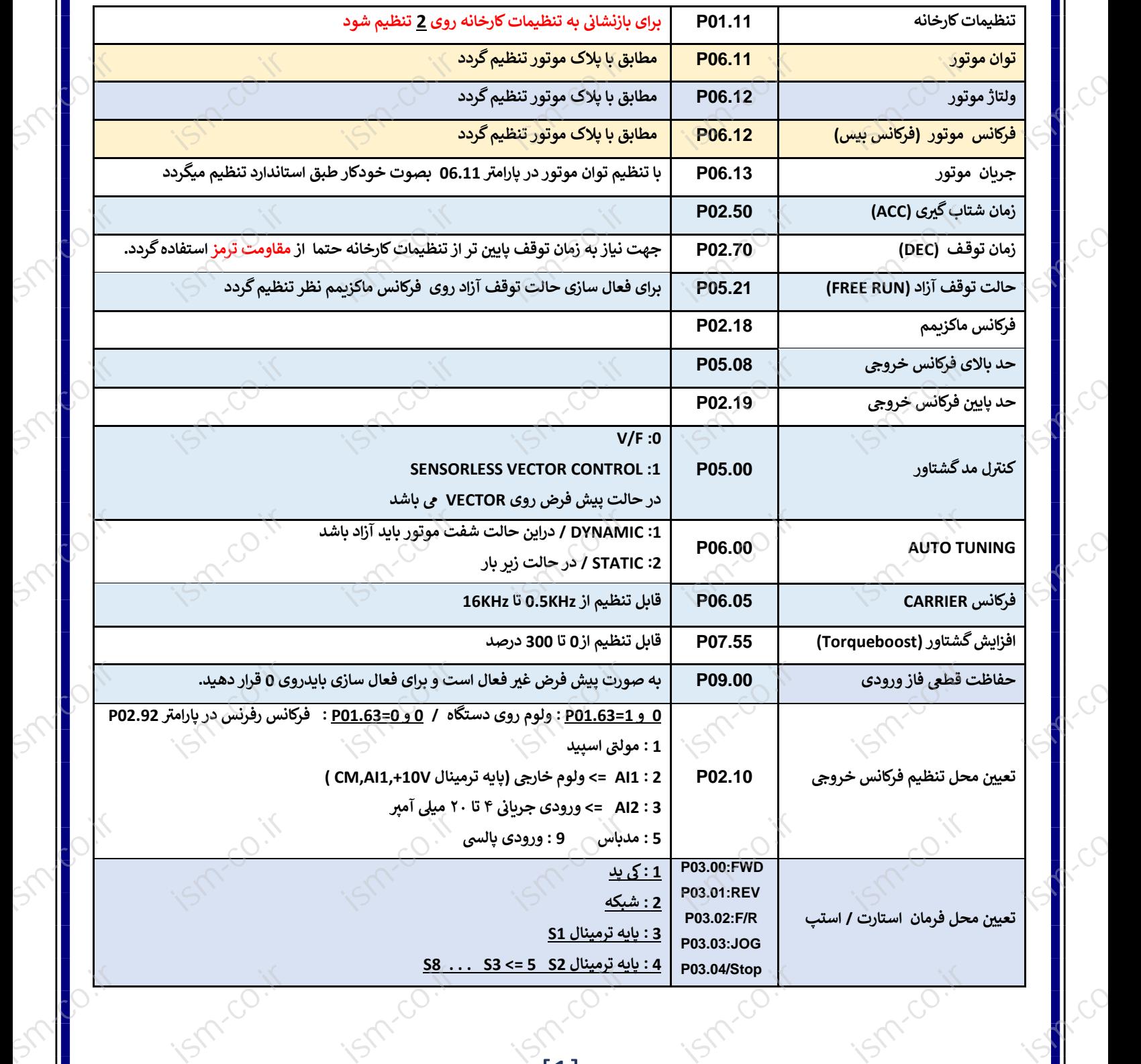

[1]

 $\overline{\phantom{a}}^{i}$ 

 $\overline{\phantom{a}}^{i}$ 

 $\overline{e^{i}}$ 

 $\frac{1}{\sqrt{2}}$